## Get started with JWT remote actions

JWT remote actions enables you to really make Jira the control center of your organization, connecting it to all your various web-based services. All web-services providing a REST API can be accessed using a remote action.

## Where do I use a JWT remote action?

A JWT remote action can be executed using our Execute remote action post function configured in a Jira workflow.

Need some inspiration? Head over to our Action templates!

## First steps

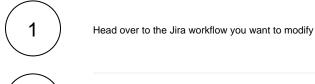

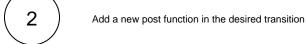

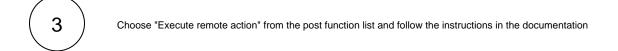

If you still have questions, feel free to refer to our support team.